IBM Cúram Social Program Management Versión 6.0.5

# *Guía de gestión de problemas*

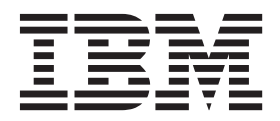

#### **Nota**

Antes de utilizar esta información y el producto al que hace referencia, lea la información que figura en el apartado ["Avisos" en la página 11](#page-18-0)

#### **Revisado: marzo de 2014**

Esta edición se aplica a IBM Cúram Social Program Management v6.0.5 y a todos los releases posteriores mientras no se indique lo contrario en nuevas ediciones.

Materiales bajo licencia - Propiedad de IBM.

#### **© Copyright IBM Corporation 2012, 2013.**

© Cúram Software Limited. 2011. Todos los derechos reservados.

# **Contenido**

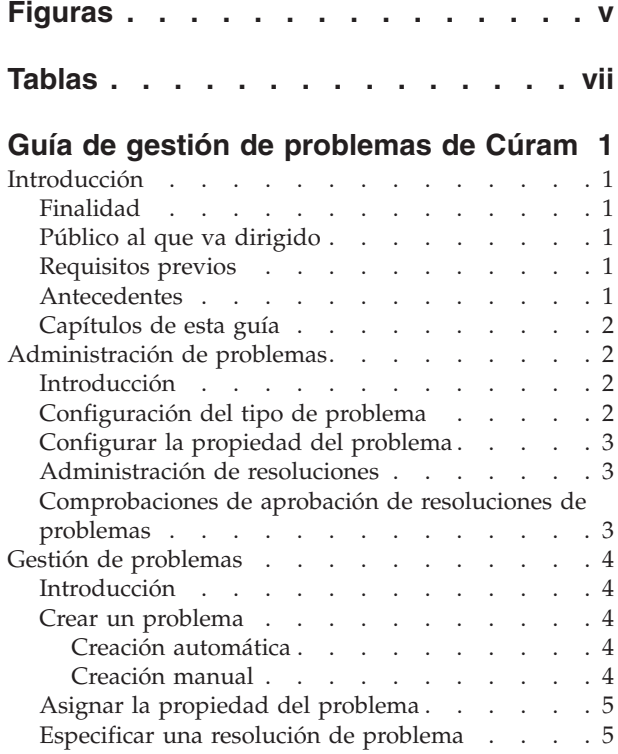

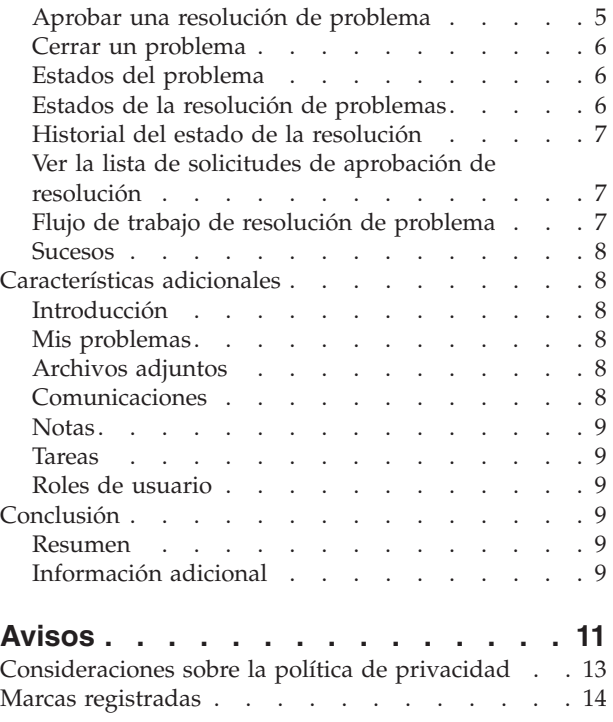

# <span id="page-4-0"></span>**Figuras**

# <span id="page-6-0"></span>**Tablas**

[1. Estados del proceso de un problema](#page-13-0) . . . . [6](#page-13-0) 2. [Estados del proceso de una resolución](#page-14-0) . . . . [7](#page-14-0)

# <span id="page-8-0"></span>**Guía de gestión de problemas de Cúram**

Puede generarse un problema relativo a una prueba proporcionada por un cliente. Se mantiene una instantánea de la prueba en el momento de creación del problema. Los problemas pueden resolverse mediante flujos de trabajo. Las resoluciones de problema pueden apelarse.

# **Introducción**

# **Finalidad**

La finalidad de esta guía es definir las funciones de gestión de problemas que suministra la aplicación. Después de leer esta guía, el lector deberá tener conocimientos básicos de cómo se crean problemas sobre casos para gestionar y resolver los problemas identificados durante la determinación de la elegibilidad.

# **Público al que va dirigido**

Esta guía está destinada a los analistas empresariales empleados por su organización.

# **Requisitos previos**

Se presupone que el lector está familiarizado con los conceptos básicos de la gestión de empresas sociales. Asimismo, los lectores deberán estar familiarizados con la aplicación, específicamente con los procesos relacionados con la gestión de casos.

# **Antecedentes**

Durante el proceso de un caso, es posible que deba examinarse más detalladamente la información proporcionada por un cliente. Pueden surgir diferencias potenciales entre las pruebas recibidas por un demandante y la verificación de estas pruebas recibidas de un tercero. Por ejemplo, si la razón que ha proporcionado un cliente para dejar un trabajo y la razón que ha suministrado su empleador difieren, es posible que la organización desee realizar una investigación adicional. Del mismo modo, si la razón por la que un cliente ha dejado su empleo es debida a una mala conducta, es posible que sea necesario realizar una investigación adicional.

Cuando se producen tales circunstancias, debe iniciarse un proceso para resolver cualquier conflicto y gestionar de forma eficaz el caso en el que se ha identificado la discrepancia. Por ejemplo, es posible que la organización desee suspender los pagos de un caso hasta que se haya resuelto un problema. La aplicación proporciona soluciones para gestionar estas discrepancias y los procesos relacionados.

La gestión de problemas de Cúram permite a una organización:

- v Crear problemas para un caso manual o automáticamente
- v Ver una instantánea de las pruebas del momento en que se ha creado el problema y también las pruebas más recientes
- v Realizar un seguimiento del progreso de los problemas
- Priorizar los problemas
- <span id="page-9-0"></span>v Notificar y asignar los problemas a los usuarios
- v Gestionar las resoluciones de problemas utilizando flujos de trabajo incorporados
- v Apelar resoluciones de problemas

### **Capítulos de esta guía**

La siguiente lista describe los capítulos contenidos en esta guía:

#### **Administración de problemas**

En este capítulo se proporciona una visión general de los aspectos de seguridad configurados como parte de la administración de la aplicación. Esto incluye información sobre la configuración de tipos de problema, resoluciones de problemas, y comprobaciones de aprobación de resolución.

#### **Gestión de problemas**

En este capítulo se proporciona información sobre la gestión de problemas en el nivel de un caso. Esto incluye crear problemas para un caso, especificar la resolución del problema, aprobar la resolución del problema y ver la lista de solicitudes de aprobación de resolución. En este capítulo también se listan los sucesos de flujo de trabajo que se generan durante el proceso del problema.

#### **Características adicionales**

En este capítulo se proporciona información acerca de las características adicionales disponibles en la gestión de problemas.

# **Administración de problemas**

### **Introducción**

Cuando se configura la información del problema como parte de la administración del sistema, se pueden crear problemas basados en casos. Cuando se crea un problema basado en un caso, hereda la información configurada previamente.

En este capítulo se proporciona una visión general de la información de problemas que se debe configurar para crear problemas basados en casos. En este capítulo se describe la información siguiente:

- Configuración del tipo de problema
- v Administración de resoluciones
- v Comprobaciones de aprobación de resoluciones de problemas

### **Configuración del tipo de problema**

Los tipos de problemas son las plantillas en las que se basan los problemas creados en relación a los casos. Durante la administración del sistema se configura información genérica para cada tipo de problema. Posteriormente, esta información la heredan los problemas que se configuran en relación a casos individuales.

Para cada problema se especifica un tipo de problema exclusivo. Por ejemplo, el nombre del tipo de problema puede describir el tipo de pruebas con el que está relacionado el problema. Por ejemplo, "ingresos de trabajo".

A continuación, el administrador del sistema especifica los valores de fecha. Los valores de fecha definen el período durante el cual los detalles del problema son efectivos. Los valores de fecha incluyen una fecha de inicio y una fecha de

<span id="page-10-0"></span>finalización. Estos valores son importantes debido a que no se puede crear un problema para un caso si el periodo efectivo del problema no ha comenzado o ya ha finalizado.

Se puede configurar la prioridad del tipo de problema. La prioridad indica el nivel de importancia de los problemas que se crean para este tipo de problema.

Se puede definir una página de inicio de problema para un problema. La página de inicio de problema define el nombre de la página que se utilizará cuando se visualicen los detalles del problema para aquellos casos que estén relacionados con este problema.

Se puede asociar un suceso de flujo de trabajo para cada tipo de problema configurado. Un usuario puede especificar el tipo y la clase de suceso de flujo de trabajo que se generará cuando se cree un problema de este tipo. Por ejemplo, es posible que se desencadene un suceso de suspensión de pago cuando se crea un problema basado en este tipo.

# **Configurar la propiedad del problema**

Se proporciona una estrategia de propiedad del problema que permite al administrador definir una estrategia de propiedad de los problemas basada en un tipo concreto mediante un flujo de trabajo. La propiedad de los problemas es funcionalmente similar a la propiedad de los casos. Si se especifica una estrategia de propiedad para un tipo de problema, se utilizará este valor para definir cómo se debe determinar el propietario inicial de caso para el problema. Una organización puede alterar temporalmente la estrategia de propiedad predeterminada, en función de sus requisitos, para así asignar la propiedad a cualquier usuario, unidad organizativa, posición o cola de trabajo.

# **Administración de resoluciones**

Las resoluciones de los problemas se configuran durante la administración del sistema. Un asistente social puede especificar estas resoluciones para un problema. Se puede configurar cualquier número de resoluciones. Los ejemplos de resoluciones incluyen "de acuerdo con el cliente", "de acuerdo con el empleador".

Cada resolución se configura como un valor de tabla de códigos seleccionable y también puede tener un suceso de flujo de trabajo asociado que se genera cuando se especifica la resolución sobre un problema. Los sucesos de flujo de trabajo se utilizan para desencadenar una función de proceso de casos específica. Por ejemplo, se puede desencadenar un suceso de flujo de trabajo que anula la suspensión de un pago para el caso relacionado cuando se especifica una resolución de tipo "de acuerdo con el cliente" para un problema.

# **Comprobaciones de aprobación de resoluciones de problemas**

La comprobación de resolución de problema se utiliza para determinar si una resolución de problema se aprueba manual o automáticamente.

Se pueden definir comprobaciones de aprobación de resoluciones de problemas para un tipo de problema, una unidad organizativa o un usuario. Definir las comprobaciones de aprobación se en el nivel de usuario indica que la resolución será para los problemas asignados a los usuarios. Definir las comprobaciones de resolución en el nivel de la unidad organizativa indica que la resolución será para los problemas de todos los usuarios que tienen asignadas posiciones en dicha

<span id="page-11-0"></span>unidad organizativa. Definir las comprobaciones de aprobación en el nivel de configuración de problema indica que la resolución será para todos los problemas basados en dicha configuración de problema (y para todos los usuarios).

Si las comprobaciones de aprobación de resolución se definen en los niveles de unidad organizativa y de usuario, el usuario debe especificar si la comprobación de aprobación se debe aplicar a la resolución de un solo problema o de todos los problemas.

Cuando se envía una resolución para que la apruebe un usuario, en primer lugar, el sistema comprueba la información de comprobación de aprobación de resolución de problemas del usuario. Si en el nivel de usuario no existen comprobaciones de aprobación de resoluciones de problemas, el sistema busca cualquier comprobación de aprobación de resolución de problema para la unidad organizativa a la que pertenece el usuario. Si no existen comprobaciones de aprobación de resoluciones de problemas para la unidad organizativa, entonces el sistema buscará las comprobaciones de aprobación de resoluciones de problemas en el nivel de configuración de problemas.

# **Gestión de problemas**

# **Introducción**

Los problemas se gestionan para cada caso de forma individual. Los problemas gestionados a nivel de caso son instancias de tipos de problemas que se aplican a un caso concreto. Se pueden configurar uno o varios problemas para un caso individual, según sea necesario. En este capítulo describe cómo se crean y gestionan los problemas a nivel de caso. En este capítulo también se describen los procesos del problema que activan sucesos de flujo de trabajo.

### **Crear un problema**

Los problemas se crean para gestionar los problemas relacionados con el caso o las preguntas identificadas por los asistentes sociales durante su trabajo. También se pueden crear problemas para administrar las discrepancias entre las pruebas que se han identificado durante el proceso de las reglas. Un problema lo puede crear manualmente un usuario o lo puede crear el sistema automáticamente.

### **Creación automática**

Normalmente los problemas se crean durante el proceso de un caso cuando se identifican discrepancias entre dos partes de las pruebas. Basándose en las circunstancias identificadas por la organización que lo ha generado, la aplicación proporciona una función que permite crear automáticamente un problema.

#### **Creación manual**

Un problema se puede crear manualmente. La creación del problema establece el tipo de pruebas con las que está relacionado el problema, por ejemplo, "pruebas de empleo" y el tipo de problema que está relacionado con las pruebas, por ejemplo, "ingresos de trabajo".

Durante la creación de un problema, el usuario indica las pruebas que han dado lugar al problema. Automáticamente el sistema almacena una instantánea de estas pruebas y la asocia al problema. La instantánea proporciona un imagen clara de las pruebas originales en el momento en que se ha creado y no se puede modificar. El

<span id="page-12-0"></span>sistema enlaza lo instantánea y las pruebas actuales con el problema. Las pruebas actuales son las pruebas sobre el caso en su estado actual, esto es, las pruebas que han cambiado.

El usuario también especifica la fecha de inicio y finalización del problema, así como su prioridad. La fecha de inicio indica la fecha en que se ha identificado el problema. La prioridad del problema se hereda del tipo de problema asociado al problema. Un usuario puede cambiar la prioridad del problema de forma individual.

# **Asignar la propiedad del problema**

La aplicación proporciona una estrategia de propiedad del problema de ejemplo que las agencias pueden modificar, según sea necesario. Cuando se crea un problema, automáticamente el sistema define como propietario inicial al usuario que es propietario del caso sobre el que se ha creado el problema. La propiedad del problema se puede transferir. El propietario de un problema puede ser un usuario o un grupo organizativo, por ejemplo, una unidad organizativa, una posición o una cola de trabajo. Si se establece como propietario de un caso a una unidad organizativa, una cola de trabajo o posición, cualquier usuario que sea miembro del grupo de la organización podrá trabajar en el problema. Se puede configurar la estrategia de propiedad del problema de la propia agencia en función de sus requisitos. Para obtener más información acerca de la propiedad del problema, consulte ["Configurar la propiedad del problema" en la página 3.](#page-10-0)

# **Especificar una resolución de problema**

Un problema no puede resolverse hasta que se especifique una resolución para el mismo. Cuando el problema haya sido revisado por el asistente social, éste especificaráuna resolución. En la resolución quedará reflejado que al asistente social se le han adjudicado las pruebas que utilizarán para determinar la elegibilidad del cliente. Por ejemplo, una resolución de tipo "de acuerdo con el cliente" indica que se han de utilizar las pruebas que ha proporcionado el cliente, en lugar de las pruebas proporcionadas por terceros.

Las resoluciones que se pueden especificar se heredan de las que se han configurado para el tipo de problema durante la administración del sistema. También se generará cualquier suceso de flujo de trabajo asociado a la configuración de la resolución cuando se especifique dicha resolución para un problema. Por ejemplo, se desencadenará automáticamente un suceso de flujo de trabajo para no suspender pago si se especifica para el problema una resolución asociada a este suceso.

# **Aprobar una resolución de problema**

Una resolución de problema se debe aprobar. La finalidad de esta etapa es verificar que la resolución que se ha especificado para el problema sea la correcta. Durante esta etapa, se envía una resolución de problema a aprobación y después se aprueba o se rechaza. Se activa un flujo de trabajo que requiere que el supervisor de caso apruebe o rechace la resolución del problema. Para obtener más información, consulte ["Flujo de trabajo de resolución de problema" en la página 7.](#page-14-0)

El asistente social envía una resolución de problema para su aprobación. A continuación, el supervisor de caso aprueba o rechaza la resolución de problema. Si el asistente social tiene derechos de aprobación para la resolución como parte de su perfil de seguridad, o si es el supervisor de caso el que envía la resolución de problema, automáticamente se aprueba la resolución.

<span id="page-13-0"></span>Las resoluciones de problemas que se envían a aprobación tienen un estado de enviadas. Las resoluciones de problemas aprobadas tienen un estado de aprobadas.

Si se rechaza la resolución de problema, se debe volver a enviar para que pueda progresar.

Una vez aprobada la resolución de problema, automáticamente el sistema cierra el problema.

### **Cerrar un problema**

El sistema cierra automáticamente un problema cuando se aprueba su resolución. También se puede cerrar manualmente un problema en cualquiera de sus etapas. Por ejemplo, un usuario puede cerrar un problema si se han corregido las pruebas que han generado el problema desde la apertura del mismo.

Cuando un problema se cierra manualmente, se especifica la razón por la que se cierra el problema. Si el usuario que cierra el problema no es el propietario del caso relacionado, se envía una notificación al propietario del caso relevante para informarle de que se ha cerrado el problema.

Una vez cerrado el problema, un usuario del sistema puede modificar los detalles del cierre.

### **Estados del problema**

Todo problema creado sobre un caso tiene un estado que describe su progreso. Hay tres estados de problema: abierto, cerrado y cancelado. Durante el proceso de un problema, cada uno de sus estados cambia.

La tabla siguiente describe cada uno de los estados de un problema:

*Tabla 1. Estados del proceso de un problema*.

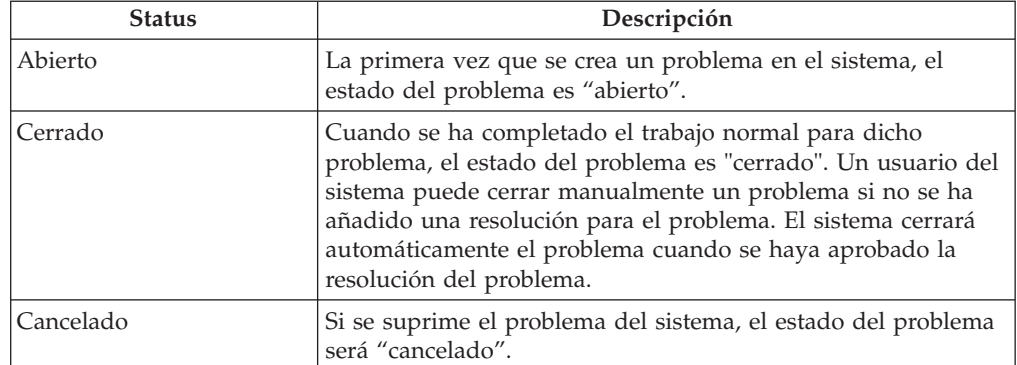

En esta tabla se describen los estados que puede tener el proceso de un problema.

# **Estados de la resolución de problemas**

Toda resolución creada para un problema tiene un estado que describe su progreso. Existen cuatro estados de resolución: en curso de edición, enviada, aprobada y rechazada. Durante el proceso de un problema, cada uno de sus estados cambia.

La tabla siguiente describe cada uno de los estados de una resolución:

#### <span id="page-14-0"></span>*Tabla 2. Estados del proceso de una resolución*.

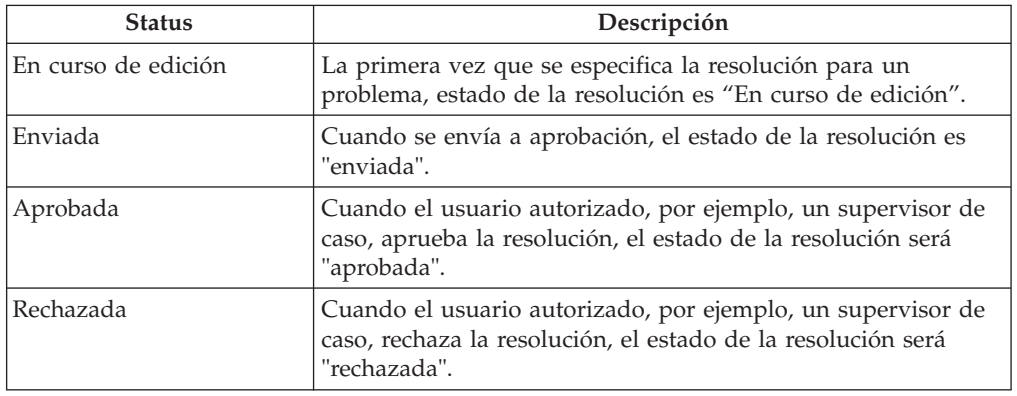

En esta tabla se describen los estados que puede tener el proceso de una resolución.

# **Historial del estado de la resolución**

Para todas las resoluciones de problemas se mantiene automáticamente un historial de estados de la resolución. El historial de estados de la resolución registra los detalles de cada uno de los cambios de estado de la resolución por los que ha pasado el problema durante su ciclo de vida. El historial de estados de la resolución se actualiza automáticamente cuando un usuario especifica una resolución para un problema, envía una resolución para su aprobación o aprueba o rechaza una resolución.

Cada vez que el sistema detecta una instancia de proceso para una resolución, se añade la resolución al historial. El historial muestra un registro de la resolución, el estado de la resolución y su fecha efectiva. La fecha efectiva permite al usuario determinar la duración de cada estado.

El historial de estados de la resolución permite a un usuario realizar un seguimiento del progreso de una resolución desde el momento en que se ha creado hasta el momento de su aprobación.

# **Ver la lista de solicitudes de aprobación de resolución**

Cada vez que un asistente social envía una resolución para su aprobación, se registra automáticamente la solicitud de aprobación de resolución en la lista de solicitudes de aprobación de resolución. La lista muestra el nombre del usuario que ha solicitado la aprobación de resolución y la fecha en la que se ha realizado la solicitud. Si el sistema determina que la resolución se ha de aprobar automáticamente, se establece la fecha actual como fecha de la decisión de aprobación y se muestra el estado de la resolución. Si la resolución se ha de aprobar manualmente, se establece la fecha actual como fecha de la decisión de aprobación y se muestra el nombre del usuario que ha iniciado la sesión. Si el usuario opta por rechazar la solicitud de aprobación, también se muestra la razón del rechazo y los comentarios sobre el rechazo.

# **Flujo de trabajo de resolución de problema**

Cuando un asistente social envía una resolución de problema para su aprobación, automáticamente el sistema crea una tarea que solicita al supervisor de caso que apruebe la resolución. Cuando se aprueba la resolución, se envía una notificación al asistente social en la que se le indica el resultado de la solicitud de aprobación.

### <span id="page-15-0"></span>**Sucesos**

Se proporciona un calendario de sucesos para todos los sucesos. Cada calendario muestra el nombre del suceso y la fecha en la que se produce el suceso en la entrada de fecha apropiada. Automáticamente se crea un número de sucesos para cada problema. Estos sucesos aparecen en el calendario de problema.

El sistema crea automáticamente un número de sucesos durante el proceso del problema específico. Estos sucesos son los siguientes:

#### **Problema abierto**

Se registra un suceso de problema abierto cuando se crea un problema.

#### **Resolución enviada**

Se registra un suceso de resolución enviada cuando se envía una resolución para su aprobación.

#### **Resolución aprobada**

Se registra un suceso de resolución aprobada cuando se aprueba una resolución.

#### **Resolución rechazada**

Se registra un suceso de resolución rechazada en la fecha en que se rechaza una resolución.

#### **Problema cerrado**

Se registra un suceso de problema cerrado en la fecha en que se cierra el problema.

# **Características adicionales**

### **Introducción**

Las siguientes características adicionales también estarán disponibles dentro de los problemas. Estas características se han diseñado en las funciones principales de la aplicación.

### **Mis problemas**

El sistema mantiene automáticamente una lista de problemas. La página de lista de problemas permite a los usuarios ver una lista de todos los problemas de un caso.

### **Archivos adjuntos**

Un archivo adjunto es un archivo suplementario, tal como un documento de texto, asociado a un problema. La organización puede adjuntar documentos escaneados, tales como certificados de nacimiento y registros de empleo para proporcionar información sobre un problema. Se da soporte a un rango de tipos de archivos, incluidos MicrosoftWord, MicrosoftExcel y PDF. Cuando se adjunta el archivo al problema, otros usuarios que tengan los privilegios de seguridad necesarios podrán acceder al mismo.

### **Comunicaciones**

Una comunicación es una correspondencia destinada a la organización o procedente de la misma. Cualquier comunicación creada dentro de un problema se relaciona automáticamente con dicho problema. Las comunicaciones pueden ser comunicaciones telefónica, correos electrónicos o en papel. Las funciones de las comunicaciones se pueden integrar con plantillas de Microsoft Word, plantillas XSL o servidores de correo electrónico. Una comunicación se puede registrar para el

miembro de un caso cuyas pruebas han generado el problema. Para obtener más información, consulte la Guía de comunicaciones de Cúram .

### <span id="page-16-0"></span>**Notas**

Las notas se utilizan para proporcionar información adicional sobre un problema. Una nota se escribe como texto libre y se le puede asignar una calificación de confidencialidad, de modo, que solo puedan acceder a la misma determinados usuarios. Una vez creada en el sistema, no se podrá sobrescribir una nota. Si se modifica una nota, el sistema mantiene un historial de la nota que incluye cada una de las versiones de la nota, la fecha y hora en que se ha introducido la nota en el sistema y el usuario que ha realizado las modificaciones. Automáticamente se crea una nota cuando se cierra un problema.

### **Tareas**

# **Roles de usuario**

Un rol de usuario especifica un usuario al que se ha asignado la responsabilidad de un problema. Hay dos tipos de roles de usuario: el rol de propietario de un caso y el rol de supervisor de caso. El rol de propietario de un caso especifica el usuario al que se ha asignado la responsabilidad de un problema. El rol de supervisor especifica el usuario que supervisa la gestión de un problema.

# **Conclusión**

### **Resumen**

El siguiente es un resumen de los conceptos principales que se describen en esta guía:

- v Los problemas se crean para gestionar y resolver los problemas identificados en los casos durante la determinación de la elegibilidad.
- v Los tipos de problemas se configuran como parte de la administración del sistema y se pueden asociar a tipos de pruebas y a sucesos de flujo de trabajo. Estos tipos de problemas se utilizan para crear problemas personalizados para los casos de un persona dentro del Gestor de casos de Cúram.
- Se realiza un seguimiento del progreso del tipo de problema desde la creación del problema, pasando por la especificación de una resolución del problema y hasta la aprobación de la resolución y el cierre del problema.

# **Información adicional**

Esta guía es un suplemento de la información incluida en las guías empresariales principales. Estas son las siguientes:

```
Guía de gestión de casos integrados de Cúram
Esta guía describe los conceptos básicos del proceso de casos.
```
- **Guía para participantes de Cúram** Esta guía describe los conceptos básicos de las funciones del participante.
- **Guía de candidatos de Cúram**

Esta guía describe los conceptos básicos de las funciones del candidato.

**Guía de finanzas de Cúram**

Esta guía describe los conceptos básicos del proceso financiero.

#### **Guía de comunicaciones de Cúram**

Esta guía describe los conceptos básicos de las funciones de la gestión de comunicaciones.

- **Guía general de flujos de trabajo de Cúram** Esta guía proporciona una visión general del flujo de trabajo.
- **Guía de planificación de servicios de Cúram** Esta guía proporciona una visión general de Cúram Service Planning.

#### **Guía de Cúram Verification Engine**

Esta guía proporciona una visión general de Cúram Verification Engine.

#### **Guía de pruebas de Cúram**

Esta guía describe los conceptos básicos de las funciones de pruebas.

# <span id="page-18-0"></span>**Avisos**

Esta información se ha desarrollado para productos y servicios ofrecidos en los Estados Unidos. Es posible que IBM no ofrezca los productos, servicios o características que se describen en este documento en otros países. Póngase en contacto con el representante local de IBM para obtener información acerca de los productos y servicios que actualmente están disponibles en su zona. Las referencias a programas, productos o servicios de IBM no pretenden establecer ni implicar que sólo puedan utilizarse dichos productos, programas o servicios de IBM. En su lugar, se puede utilizar cualquier producto, programa o servicio funcionalmente equivalente que no infrinja los derechos de propiedad intelectual de IBM. Sin embargo, es responsabilidad del usuario evaluar y verificar el funcionamiento de cualquier producto, programa o servicio que no sea de IBM. IBM puede tener patentes o aplicaciones pendientes de patente que conciernan al tema descrito en este documento. La entrega de este documento no le otorga ninguna licencia sobre dichas patentes.. Puede enviar consultas sobre licencias, por escrito, a:

IBM Director of Licensing

IBM Corporation

North Castle Drive

Armonk, NY 10504-1785

U.S.A.

Para consultas sobre licencias relativas a la información de doble byte (DBCS), póngase en contacto con el departamento de propiedad intelectual de IBM en su país o envíe las consultas, por escrito, a:

Intellectual Property Licensing

Legal and Intellectual Property Law.

IBM Japan Ltd.

19-21, Nihonbashi-Hakozakicho, Chuo-ku

Tokyo 103-8510, Japón

El siguiente párrafo no se aplica al Reino Unido ni a ningún otro país en las que tales provisiones sean incompatibles con la legislación local: INTERNATIONAL BUSINESS MACHINES CORPORATION PROPORCIONA ESTA PUBLICACIÓN "TAL CUAL" SIN GARANTÍA DE NINGÚN TIPO, SEA EXPRESA O IMPLÍCITA, INCLUIDAS, AUNQUE SIN LIMITARSE A ELLAS, LAS GARANTÍAS IMPLÍCITAS DE NO CONTRAVENCIÓN, COMERCIABILIDAD O IDONEIDAD PARA UN PROPÓSITO DETERMINADO. Algunos estados no permiten la renuncia de garantías explícitas o implícitas en determinadas transacciones, por lo que es posible que este párrafo no se aplique en su caso.

Esta información puede contener imprecisiones técnicas o errores tipográficos. Periódicamente se efectuarán cambios en la información aquí contenida; dichos cambios se incorporarán en las nuevas ediciones de la publicación. BM puede realizar mejoras o cambios en los productos o programas descritos en esta publicación en cualquier momento y sin previo aviso.

Las referencias en esta información a sitios web que no son de IBM se proporcionan sólo para su comodidad y de ninguna manera constituyen una aprobación de estos sitios web. Los materiales de estos sitios Web no forman parte de los materiales de IBM para este producto y el uso que se haga de estos sitios Web es de la entera responsabilidad del usuario.

IBM puede utilizar o distribuir la información que se le suministre del modo que estime oportuno, sin incurrir por ello en ninguna obligación con el remitente. Los titulares de licencias de este programa que deseen tener información sobre el mismo con el fin de: (i) intercambiar información entre programas creados de forma independiente y otros programas (incluido éste) y (ii) utilizar mutuamente la información que se ha intercambiado, deberán ponerse en contacto con:

IBM Corporation

Dept F6, Bldg 1

294 Route 100

Somers NY 10589-3216

U.S.A.

Dicha información puede estar disponible, sujeta a los términos y condiciones apropiados, incluyendo en algunos casos el pago de una tasa.

El programa bajo licencia que se describe en este documento y todo el material bajo licencia que se encuentra disponible para el programa se proporcionan de acuerdo con los términos del Acuerdo del Cliente de IBM, el Acuerdo Internacional de Licencia de Programas o cualquier acuerdo equivalente entre IBM y el Cliente.

Cualquier dato relacionado con el rendimiento que aquí se presente se ha obtenido en un entorno controlado. Por lo tanto, los resultados obtenidos en otros entornos operativos pueden variar significativamente. Es posible que algunas medidas se hayan tomado en sistemas que se están desarrollando y no se puede garantizar que dichas medidas serán iguales en los sistemas disponibles en general. Además, es posible que algunas mediciones se haya estimado mediante extrapolación. Los resultados reales pueden variar. Los usuarios de este documento deben verificar los datos aplicables a su entorno específico.

La información referente a productos que no son de IBM se ha obtenido de los proveedores de esos productos, de sus anuncios publicados o de otras fuentes disponibles.

IBM no ha probado tales productos y no puede confirmar la precisión de su rendimiento, su compatibilidad ni ningún otro aspecto relacionado con productos que no son de IBM. Las preguntas relacionadas con las posibilidades de los productos que no son de IBM deben dirigirse a los proveedores de tales productos.

Todas las sentencias relativas a la dirección o intención futura de IBM están sujetas a modificación o retirada sin previo aviso, y sólo representan objetivos.

<span id="page-20-0"></span>Todos los precios de IBM que se muestran son precios actuales de venta al por menor sugeridos por IBM y están sujetos a modificaciones sin previo aviso. Los precios del intermediario podrían variar.

Esta información se utiliza a efectos de planificación. iar antes de que los productos descritos estén disponibles.

Esta información contiene ejemplos de datos e informes utilizados en operaciones comerciales diarias. Para ilustrarlas de la forma más completa posible, los ejemplos pueden incluir nombres de personas, empresas, marcas y productos. Todos estos nombres son ficticios y cualquier similitud con nombres y direcciones utilizados por una empresa real es totalmente fortuita.

#### LICENCIA DE COPYRIGHT:

Esta información contiene programas de aplicación de ejemplo en lenguaje fuente que ilustran técnicas de programación en diversas plataformas operativas. Puede copiar, modificar y distribuir los programas de ejemplo de cualquier forma, sin tener que pagar a IBM, con intención de desarrollar, utilizar, comercializar o distribuir programas de aplicación que estén en conformidad con la interfaz de programación de aplicaciones (API) de la plataforma operativa para la que están escritos los programas de ejemplo. Estos ejemplos no se han probado en profundidad bajo todas las condiciones. En consecuencia, IBM no puede garantizar ni afirmar la fiabilidad, utilidad o funcionalidad de estos programas. Los programas de ejemplo se proporcionan "TAL CUAL", sin ningún tipo de garantía. IBM no asumirá ninguna responsabilidad por daños ocasionados por el uso de los programas de ejemplo.

Cada copia o parte de estos programas de ejemplo o cualquier trabajo derivado de los mismos, debe incluir un aviso de copyright como el siguiente:

© (nombre de la empresa) (año). Algunas partes de este código se derivan de programas de ejemplo de IBM Corp.

© opyright IBM Corp. \_especifique el año o años\_. Reservados todos los derechos.

Si visualiza esta información en una copia software, es posible que no aparezcan las fotografías ni las ilustraciones en color.

# **Consideraciones sobre la política de privacidad**

Los productos de IBM Software, incluidas las soluciones de software como servicio ("Ofertas de software") pueden utilizar cookies u otras tecnologías para recabar información de uso del producto, ayudar a mejorar la experiencia del usuario final, adaptar las interacciones con el usuario final u otros fines. En muchos casos, las Ofertas de software no recopilan información de identificación personal. Algunas de nuestras Ofertas de software pueden ayudar a recabar información de identificación personal. Si esta Oferta de software utiliza cookies para recabar información de identificación personal, a continuación se expone información específica sobre el uso de cookies de esta oferta.

Dependiendo de las configuraciones desplegadas, esta Oferta de software podrá utilizar cookies de sesión u otras tecnologías similares que recaben el nombre, la contraseña u otra información de identificación personal a efectos de gestión de la sesión, autenticación, usabilidad de usuario mejorada, configuración de un inicio

<span id="page-21-0"></span>de sesión único u otros fines de seguimiento del uso y/o funcionales. Dichas cookies o tecnologías similares no se pueden inhabilitar.

Si las configuraciones desplegadas para esta Oferta de software le proporcionan a usted como cliente la capacidad de recabar información de identificación personal de usuarios finales por medio de cookies y otras tecnologías, deberá buscar su propio asesoramiento legal relativo a las leyes aplicables a dicha recopilación de datos, incluyendo cualquier requisito de aviso y consentimiento.

Para obtener información adicional relativa al uso de diversas tecnologías, incluidas las cookies, a tales fines, consulte la política de privacidad de IBM en <http://www.ibm.com/privacy> y la declaración de privacidad en línea de IBM en [http://www.ibm.com/privacy/details,](http://www.ibm.com/privacy/details) las secciones tituladas "Cookies, balizas web y otras tecnologías" y "Declaración de privacidad de los productos software y del software como servicio de IBM" en http://www.ibm.com/software/info/ product-privacy.

### **Marcas registradas**

IBM, el logotipo de IBM e ibm.com son marcas registradas de International Business Machines Corporation en muchos países. Otros nombres de productos y servicios pueden ser marcas registradas de IBM o de otras compañías. Puede encontrar una lista actualizada de marcas registradas de IBM en la web en la sección "Copyright and trademark information" del sitio [http://www.ibm.com/](http://www.ibm.com/legal/us/en/copytrade.shtml) [legal/us/en/copytrade.shtml.](http://www.ibm.com/legal/us/en/copytrade.shtml)

Adobe, el logotipo de Adobe y Portable Document Format (PDF) son marcas registradas de Adobe Systems Incorporated en los Estados Unidos, otros países o en ambos.

Microsoft, Word y Excel son marcas registradas de Microsoft Corporation en los Estados Unidos, otros países o en ambos.

Otros nombres pueden ser marcas registradas de sus respectivos propietarios. Otros nombres de empresas, productos o servicios pueden ser marcas registradas o de servicios de otros.

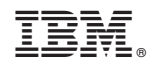

Impreso en España